# **Муниципальное общеобразовательное бюджетное учреждение «Средняя общеобразовательная школа села Аркадьевка»**

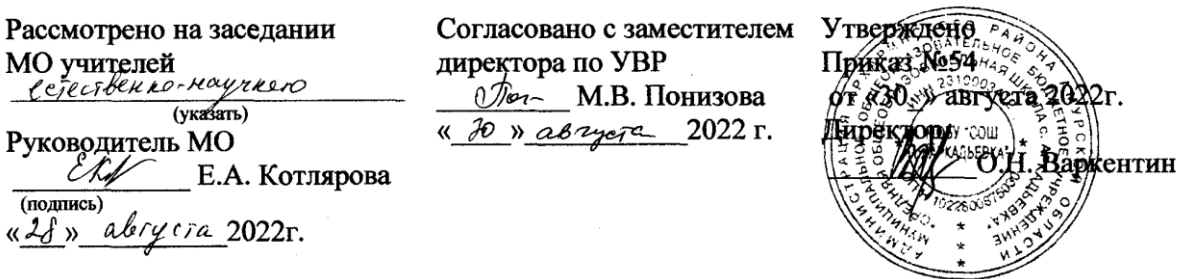

# **АДАПТИРОВАННАЯ РАБОЧАЯ ПРОГРАММА**

# **для обучающихся с умственной отсталостью (интеллектуальными нарушениями)**

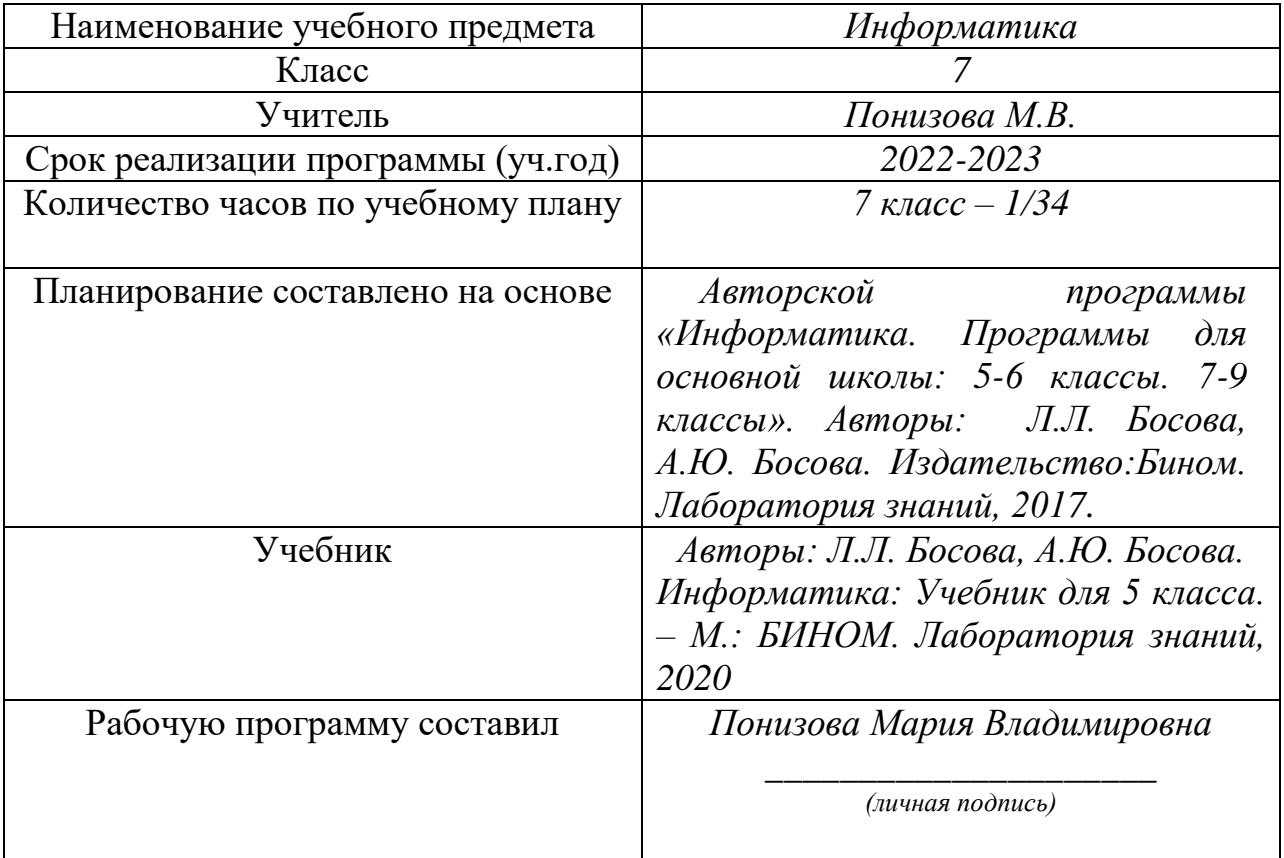

с. Аркадьевка – 2022

# **I. Планируемые результаты освоения учебного предмета**

Освоение учебного предмета «Информатика» обучающимися с легкой умственной отсталостью (интеллектуальными нарушениями) предполагает достижение ими двух видов результатов: личностных и предметных.

#### **Личностные:**

- осознание себя как гражданина России; формирование чувства гордости за свою Родину;
- воспитание уважительного отношения к иному мнению, истории и культуре других народов;
- сформированность адекватных представлений о собственных возможностях, о насущно необходимом жизнеобеспечении;
- овладение начальными навыками адаптации в динамично изменяющемся и развивающемся
- мире;
- овладение социально-бытовыми навыками, используемыми в повседневной жизни;
- владение навыками коммуникации и принятыми нормами социального взаимодействия;
- способность к осмыслению социального окружения, своего места в нем, принятие соответствующих возрасту ценностей и социальных ролей;
- принятие и освоение социальной роли обучающегося, проявление социально значимых мотивов учебной деятельности;
- сформированность навыков сотрудничества с взрослыми и сверстниками в разных социальных ситуациях;
- воспитание эстетических потребностей, ценностей и чувств;
- развитие этических чувств, проявление доброжелательности, эмоциональнонравственной отзывчивости и взаимопомощи, проявление сопереживания к чувствам других людей;
- сформированность установки на безопасный, здоровый образ жизни, наличие мотивации к творческому труду, работе на результат, бережному отношению к материальным и духовным ценностям;
- проявление готовности к самостоятельной жизни.

## **Предметные:**

Для обучающихся с лѐгкой умственной отсталостью (интеллектуальными нарушениями) выделяют два уровня овладения предметными результатами: минимальный и достаточный.

*Минимальный уровень:* 

- представление о персональном компьютере как техническом средстве, его основных устройствах и их назначении;
- выполнение элементарных действий с компьютером и другими средствами ИКТ, используя безопасные для органов зрения, нервной системы, опорно-двигательного аппарата эргономичные приѐмы работы; выполнение компенсирующих физических упражнений (мини-зарядка);
- пользование компьютером для решения доступных учебных задач с простыми информационными объектами (текстами, рисунками и др.). *Достаточный уровень:*
- представление о персональном компьютере как техническом средстве, его основных устройствах и их назначении;
- выполнение элементарных действий с компьютером и другими средствами ИКТ, используя безопасные для органов зрения, нервной системы, опорно-двигательного

аппарата эргономичные приѐмы работы; выполнение компенсирующих физических упражнений (мини-зарядка);

- пользование компьютером для решения доступных учебных задач с простыми информационными объектами (текстами, рисунками и др.), доступными электронными ресурсами;
- пользование компьютером для поиска, получения, хранения, воспроизведения и передачи необходимой информации;
- запись (фиксация) выборочной информации об окружающем мире и о себе самом с помощью инструментов ИКТ.

#### **Основные формы коррекционной работы**

Основные методические принципы коррекционной работы с учащимися ОВЗ:

- усиление практической направленности учебного материала (нового);
- выделение существенных признаков изучаемых явлений (умение анализировать, выделять главного в материале);
- опора на объективные внутренние связи, содержание изучаемого материала (в рамках предмета и нескольких предметов);
- соблюдение в определение объема изучаемого материала, принципов необходимости и достаточности;
- введение в содержание учебных программ коррекционных разделов для активизации познавательной деятельности;
- учет индивидуальных особенностей ребенка, т. е. обеспечение личностноориентированного обучения;
- практико- ориентированная направленность учебного процесса;
- связь предметного содержания с жизнью;
- проектирование жизненных компетенций обучающегося с ОВЗ;
- включение всего коллектива учащихся в совместную деятельность по оказанию помощи друг другу;
- ориентация на постоянное развитие через проектирование раздела программы коррекционная работа;
- привлечение дополнительных ресурсов (специальная индивидуальная помощь, обстановка, оборудование, другие вспомогательные средства)

Коррекционные методы на уроках:

- 1. Наглядная опора в обучении; алгоритмы.
- 2. Комментированное управление.
- 3. Поэтапное формирование умственных действий.
- 4. Опережающее консультирование по трудным темам, т.е. пропедевтика.
- 5. Безусловное принятие ребенка (да он, такой как есть).
- 6. Игнорирование некоторых негативных проступков.
- 7. Обязательно эмоциональное поглаживание.
- 8. Метод ожидания завтрашней радости.

Проектирование основных образовательных задач урока и индивидуальных образовательных задач для детей с ОВЗ.

Для проектирования индивидуальных образовательных задач обучения детей с ОВЗ нужно руководствоваться следующими принципами:

1. Динамичности восприятия, предполагающего обучение таким образом, в ходе которого у ученика должны создаваться возможности упражняться во все более усложняющихся заданий и тем самым создавались бы условия для развития межреализаторских связей на уроке.

Методы реализации на уроке:

задания по степени нарастающих трудностей;

- включение в урок заданий включающих различные доминантные характеры;

разнообразные типы структур уроков для смены видов деятельности урока.

2. Продуктивной обработке учебной информации предполагает организации учебной деятельности в ходе, которой ученики упражнялись бы в освоении только что показанных способов работы с информацией, но только на своем индивидуальном задании.

Методы:

- задания, предполагающие самостоятельную обработку информации; б) дозированная поэтапная помощь педагога;
- перенос способов обработки информации на свое индивидуальное задание.

3. Принцип развития и коррекции высших психических функций, т.е. включение в урок специальных упражнений для развития памяти, внимания, мышления, моторики. Нельзя корректировать на уроке все, нужно выбрать две функции.

4. Принцип мотивации к учению.

Методы:

- постановка лаконичных закономерных условий;
- создание условий для достижения, а не получения оценки;
- включение в урок проблемных заданий, познавательных вопросов;

Количество часов, учитель в рабочей программе распределяет часы по разделам и темам самостоятельно, ориентируясь на используемые учебно-методические комплексы.

# **II. СОДЕРЖАНИЕ УЧЕБНОГО ПРЕДМЕТА**

#### **Введение в предмет (1 ч.)**

Предмет информатики. Роль информации в жизни людей. Содержание базового курса информатики. Техника безопасности при работе с компьютером. Сведения из истории развития компьютерных технологий.

#### **1. Устройство компьютера 11 ч.**

Что умеют компьютеры. Устройство компьютера (системный блок, монитор, клавиатура, мышь).

Знакомство с клавиатурой. Алфавитные клавиши. Обучение работе с манипулятором «мышь» (левая и правая кнопка). Заглавные и прописные символы русского алфавита. Цифровые клавиши. Числа и цифры. Знаки и символы: «+»; «-»; «=». Клавиши управления курсором. Клавиши: пробел, Shift, Enter, Backspace, Delete.

Системный блок: процессор, жѐсткий диск, оперативная память, карта памяти.

#### **2. Графический редактор 9 ч.**

Начальные сведения об архитектуре компьютера.

Принципы организации внутренней и внешней памяти компьютера. Двоичное представление данных в памяти компьютера. Организация информации на внешних носителях, файлы.

Персональный компьютер. Основные устройства и характеристики. Правила техники безопасности и эргономики при работе за компьютером.

Виды программного обеспечения (ПО). Системное ПО. Операционные системы. Основные функции ОС. Файловая структура внешней памяти. Объектноориентированный пользовательский интерфейс.

Практика на компьютере: знакомство с комплектацией устройств персонального компьютера, со способами их подключений; знакомство с пользовательским интерфейсом операционной системы; работа с файловой системой ОС (перенос, копирование и удаление файлов, создание и удаление папок, переименование файлов и папок, работа с файловым менеджером, поиск файлов на диске); работа со справочной системой ОС; использование антивирусных программ.

## **3. Текстовый редактор (10ч.)**

Текстовые редакторы и текстовые процессоры, назначение, возможности, принципы работы с ними. Запуск программы Word. Окно текстового редактора: название документа, строка меню, панель инструментов, панель форматирования. Кнопка свернуть. Кнопка закрыть. Курсор, текстовое поле, линейки, полосы прокрутки. Набор текста. Исправление ошибок. Выделение фрагментов текста. Шрифт. Размер шрифта.4 кнопки для выравнивания текста: по левому, правому краю; по центру; по ширине страницы. Кнопка, для выделения текста более жирным, наклонным шрифтом. Кнопка для подчѐркивания выделенного фрагмента текста. Изменение цвета текста.

Практика на компьютере: основные приемы ввода и редактирования текста; постановка руки при вводе с клавиатуры; работа со шрифтами; приемы форматирования текста; работа с выделенными блоками через буфер обмена; работа с таблицами; работа с нумерованными и маркированными списками; вставка объектов в текст.

## **Обобщающее повторение за курс 7 класса (3 ч.)**

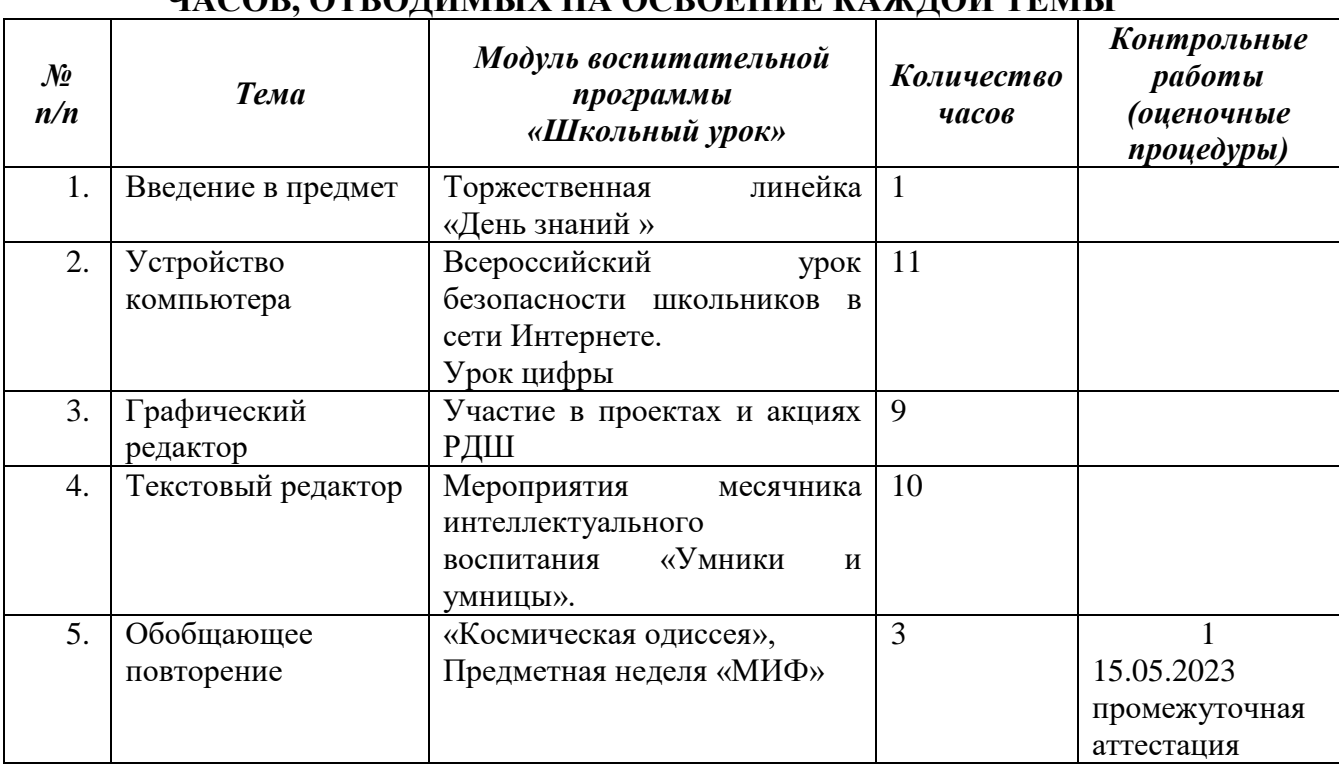

## **III. ТЕМАТИЧЕСКОЕ ПЛАНИРОВАНИЕ, В ТОМ ЧИСЛЕ С УЧЕТОМ РАБОЧЕЙ ПРОГРАММЫ ВОСПИТАНИЯ С УКАЗАНИЕМ КОЛИЧЕСТВА ЧАСОВ, ОТВОДИМЫХ НА ОСВОЕНИЕ КАЖДОЙ ТЕМЫ**

# **Календарно-тематическое планирование учебного предмета «Информатика»**

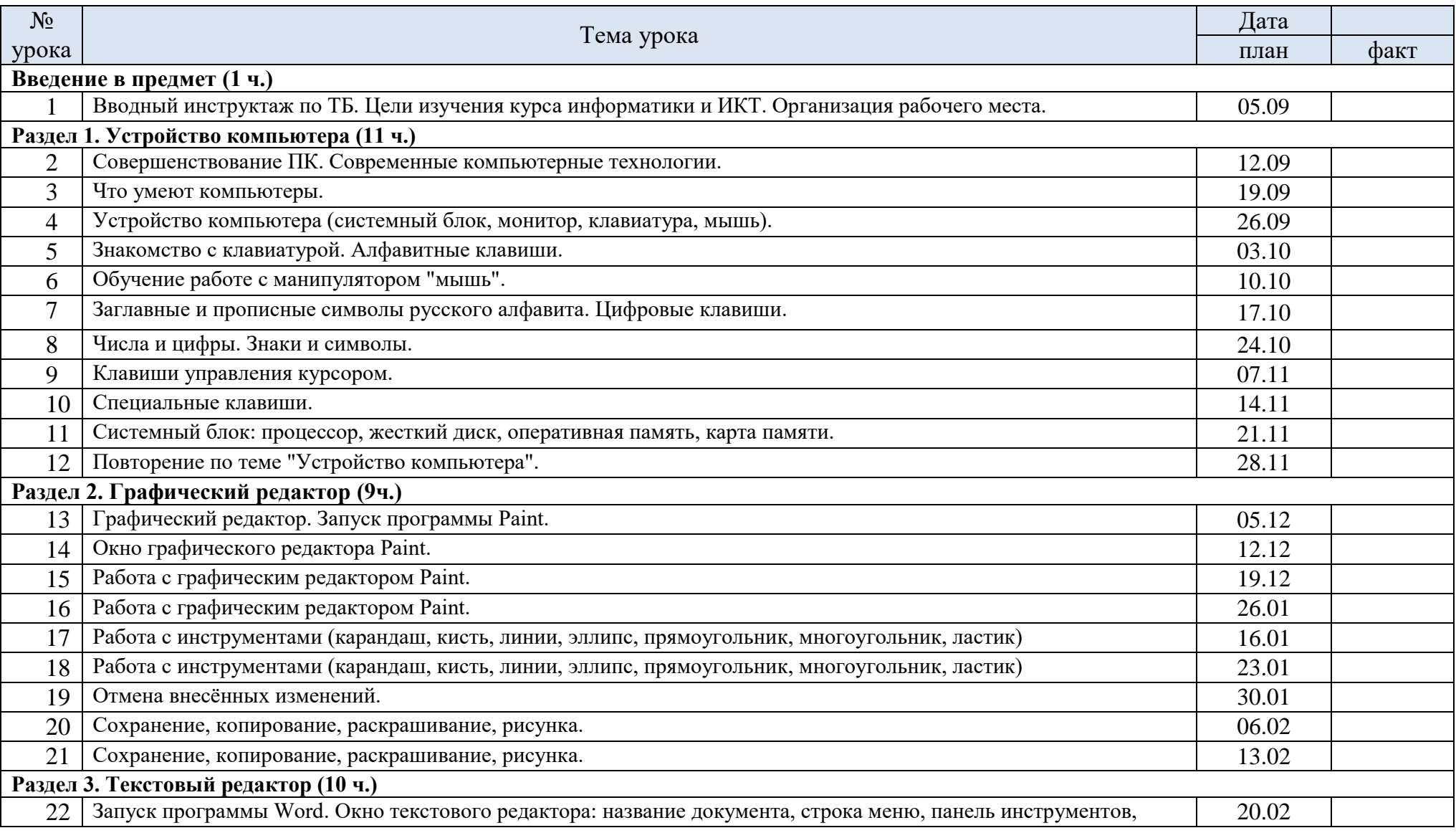

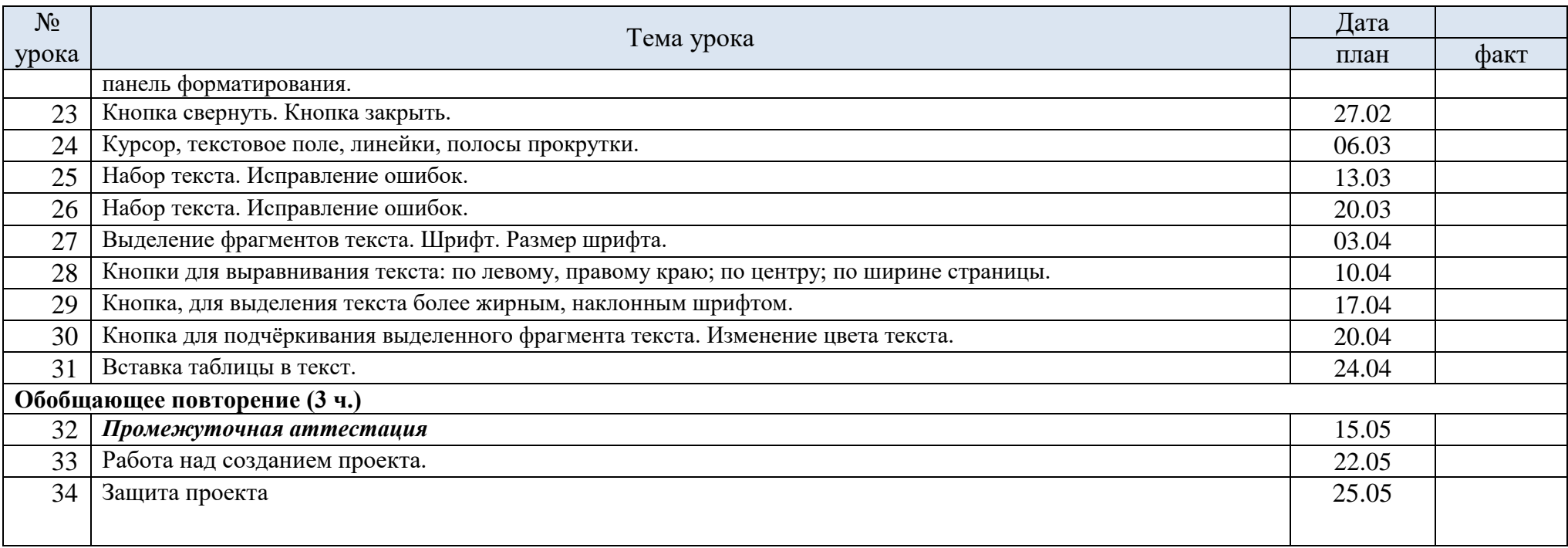

## *Информатика. 5 класс. Самостоятельные и контрольные работы. Босова Л.Л.*

Сборники самостоятельных и контрольных работ для 5 класса входят в состав УМК по информатике для основной школы. Пособия составлены в соответствии с требованиями федерального государственного образовательного стандарта основного общего образования. Структура многих заданий самостоятельных и контрольных работ аналогична структуре контрольно-измерительных материалов, используемых при государственной итоговой аттестации, что способствует подготовке школьников к всероссийским проверочным работам и сдаче основного государственного экзамена (ОГЭ) по информатике.

## **Содержание 5 класс**

Контрольная работа. Компьютер — универсальная машина для работы с информацией Самостоятельная работа. Хранение и передача информации Самостоятельная работа. Кодирование информации Самостоятельная работа. Представление информации в форме таблиц Самостоятельная работа. Наглядные формы представления информации Разноуровневая контрольная работа. Создание текстовых документов Разноуровневая контрольная работа. Структурирование и визуализация информации Контрольная работа. Компьютерная графика Контрольная работа. Обработка информации Итоговый тест

## **Лист изменений и дополнений в рабочую программу**

Предмет  $K \text{rac}$ Учитель \_\_\_\_\_\_\_\_\_\_\_\_\_\_

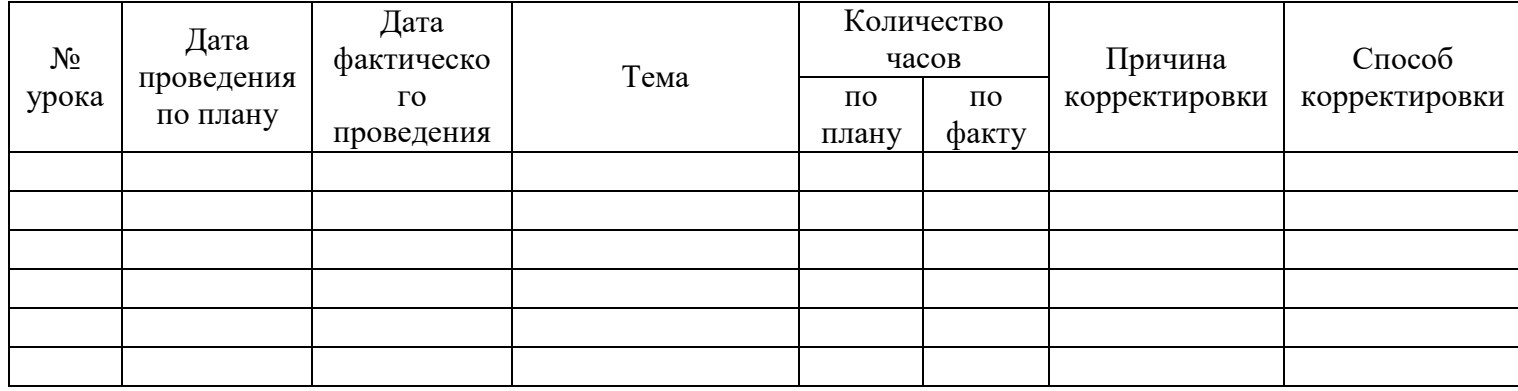

Учитель \_\_\_\_\_\_\_\_\_\_\_\_\_ (\_\_\_\_\_\_\_\_\_\_\_\_\_\_\_\_)

СОГЛАСОВАНО Зам. директора по УВР  $\frac{1}{\sqrt{1.1}}$   $\frac{1}{\sqrt{1.1}}$   $\frac{1}{\sqrt{1.1}}$